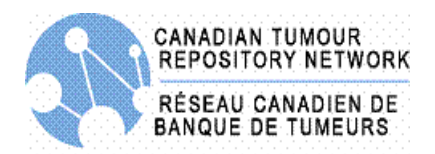

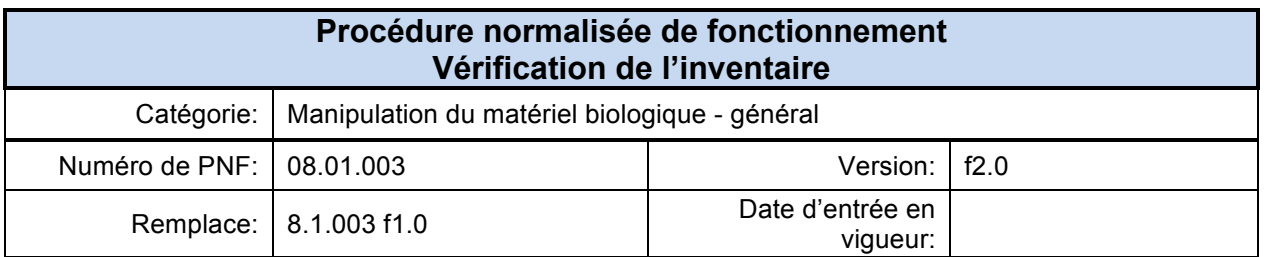

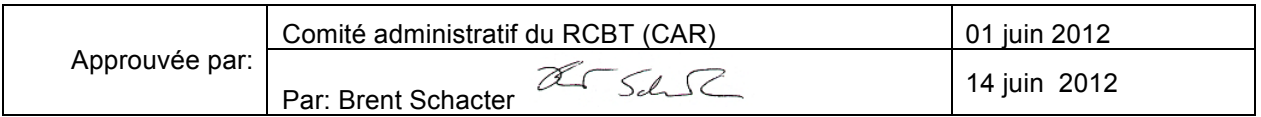

## **1.0 BUT**

L'administration d'une banque de tissus comporte une responsabilité à maintenir et à opérer cette banque pour sauvegarder la collection. L'utilisation de systèmes informatisés pour documenter et suivre la collection est cruciale. Une base de données développée spécifiquement pour documenter et entreposer l'information des échantillons nécessite un système informatisé. Comme partie intégrante du système d'assurance de la qualité, une vérification de l'inventaire doit être effectuée pour confirmer que les spécimens appropriés sont dans les bons emplacements dans les congélateurs.

## **2.0 PORTÉE**

Cette PNF couvre les procédures pour la vérification de l'inventaire. Elle décrit les étapes de validation qui doivent être suivies pour vérifier que les bons emplacements d'entreposage sont entrés dans le système d'inventaire informatisé. Ces étapes peuvent être adoptées comme tel ou modifiées par les banques membres du RCBT à leurs sites de collecte pour permettre l'incorporation de détails, conditions, exigences et caractéristiques spécifiques aux sites.

## **3.0 RÉÉRENCES À D'AUTRES PNFs OU POLITIQUES DU RCBT**

Remarque: Lors de l'adoption de cette PNF pour un usage local, s'il vous plaît faire référence au RCBT.

- **3.1** *Politique du RCBT: POL 5 Archives et documentation*
- **3.2** *Politique du RCBT: POL 7 Manipulation du matériel et de l'information*
- **3.3** *Politique du RCBT: POL 4 Vie privée et sécurité*
- **3.4** *Procédures normalisée de fonctionnement du RCBT: PNF 03.008 Qualité et soin des documents*

## **4.0 RÔLES ET RESPONSABILITÉS**

Cette PNF s'applique à tout le personnel qualifié de la banque de tumeurs et au personnel de laboratoire qui est responsable d'entrer les données dans le système informatisé, de maintenir le système informatisé, d'entreposer les échantillons dans les congélateurs et les réfrigérateurs et d'effectuer la vérification de l'inventaire. Ceci peut inclure le personnel suivant :

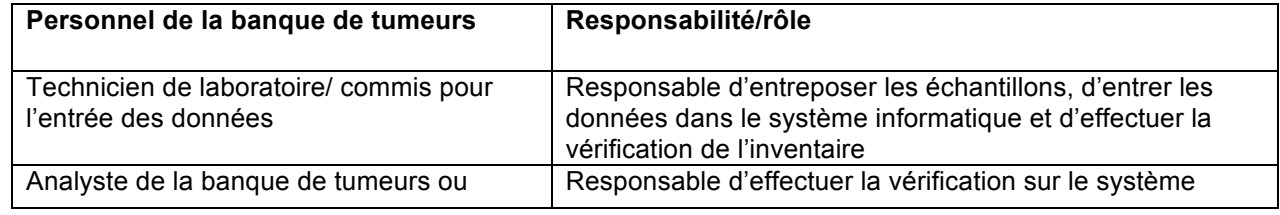

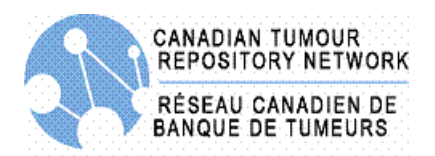

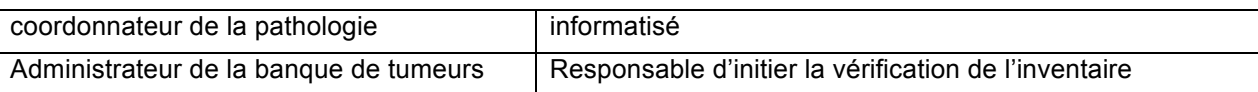

# **5.0 MATÉRIEL, ÉQUIPEMENT ET FORMULAIRES**

Le matériel, l'équipement et les formulaires inscrits sur la liste suivante ne sont que recommandés et peuvent être substitués par des produits alternatifs/équivalents plus appropriés aux tâches ou aux procédures spécifiques aux sites:

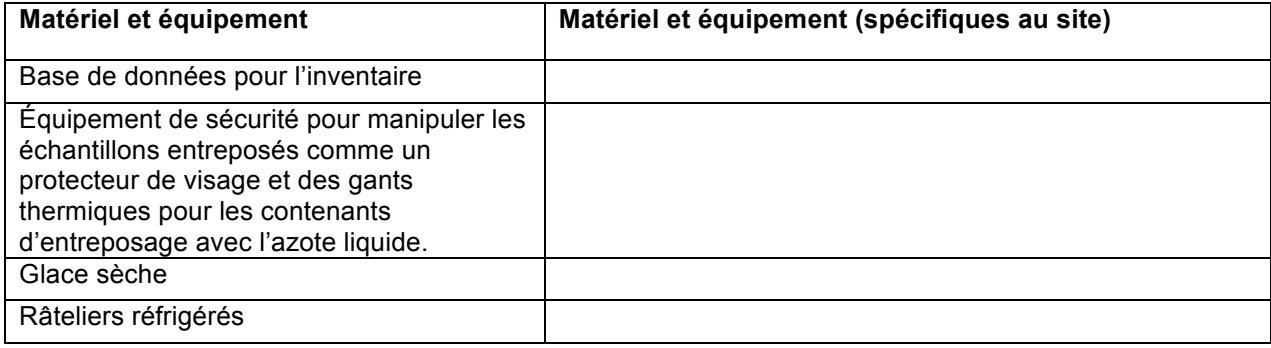

## **6.0 DÉFINITIONS**

Voir le glossaire du programme du RCBT: http://www.ctrnet.ca/glossary

## **7.0 PROCÉDURES**

Il est suggérer aux biobanques d'utiliser un système informatique approprié. Le principal but du système informatisé est de noter et suivre l'inventaire à l'intérieur d'une banque ou d'un réseau de tumeurs. La procédure de vérification est désignée pour confirmer que les échantillons appropriés de la banque sont dans les bons emplacements de congélateurs comme cela est indiqué dans le système d'inventaire informatisé (p.ex.. armoires, réfrigérateurs, congélateurs, réservoirs d'azote liquide). Il valide que les procédures fonctionnent pour assurer la traçabilité d'un échantillon.

#### **7.1 Vérification des procédures – Personnel**

- 7.1.1 Assigner à la banque de tumeurs du personnel qualifié par une formation adéquate à effectuer la vérification.
- 7.1.2 S'assurer que le personnel assigné à la banque de tumeurs détient une permission d'accès au système informatisé et aux dispositifs d'entreposage

#### **7.2 Vérification de l'inventaire**

- 7.2.1 Général:
	- 7.2.1.1 Effectuer la vérification de l'inventaire sur une base périodique (annuellement ou selon ce qui est approprié).

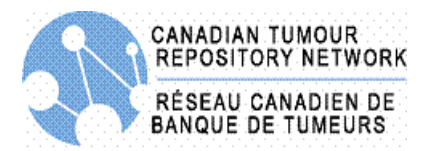

- 7.2.1.2 Effectuer la sélection des échantillons pour la vérification de l'inventaire sur une base randomisée.
- 7.2.1.3 Veiller à ce qu'un pourcentage des nouveaux échantillons collectés soit inclut dans la vérification depuis que la dernière a été effectuée.

#### 7.2.2 Procédure:

- 7.2.2.1 Utiliser les précautions de sécurité appropriées pour accéder aux installations de cryopréservation et pour manipuler les échantillons biologiques.
- 7.2.2.2 Enlever l'échantillon de son emplacement d'entreposage et vérifier si l'étiquette concorde avec l'échantillon enregistré dans la base de données.
- 7.2.2.3 Minimiser le temps pendant lequel les échantillons sont manipulés ou enlevés à partir des conditions d'entreposage requises.
- 7.2.2.4 Le cas échéant, s'assurer que la température est contrôlée lors de la vérification de l'inventaire (p.ex. Utiliser de la glace sèche pour garder l'échantillon congelé si le processus prend plus de temps que ce qu'on a anticipé.)
- 7.2.2.5 Retourner l'échantillon dans son emplacement d'entreposage désigné et s'assurer que l'équipement d'entreposage atteint la température fixée.
- 7.2.2.6 Verrouiller et sécuriser l'installation.
- 7.2.2.7 Enregistrer les résultats de la vérification. Identifier les échantillons qui ne concordent pas avec l'inventaire enregistré et documenter les actions correctives.
- 7.2.2.8 Si l'échantillon est manquant ou incorrect (s'il ne concorde pas avec l'inventaire enregistré) faire les modifications au système pour refléter la situation actuelle.

## **8.0 RÉFÉRENCES, RÈGLEMENTS ET DIRECTIVES**

- **8.1** Déclaration d'Helsinki. http://www.wma.net/en/30publications/10policies/b3/index.html
- **8.2** Health Canada Therapeutic Products Directorate Food and Drug Regulations for Clinical Trials. Division 5. Canada Gazette Part II, Vol. 135, No. 13, June 7, 2001 Section C.05.010 Sponsor Obligations http://www.hc-sc.gc.ca/dhp-mps/compli-conform/clini-pract-prat/reg/1024-eng.php
- **8.3** Tri-Council Policy Statement 2; Ethical Conduct for Research Involving Humans; Medical Research Council of Canada; Natural Sciences and Engineering Council of Canada; Social Sciences and Humanities Research Council of Canada, December 2010. http://www.pre.ethics.gc.ca/eng/policy-politique/initiatives/tcps2-eptc2/Default/
- **8.4** Best Practices for Repositories I. Collection, Storage and Retrieval of Human Biological Materials for Research. International Society for Biological and Environmental Repositories (ISBER).

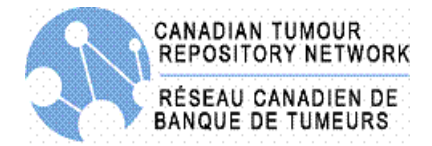

http://www.isber.org/Search/search.asp?zoom\_query=best+practices+for+repositories

- **8.5** US National Biospecimen Network Blueprint http://biospecimens.cancer.gov/resources/publications/reports/nbn.asp
- **8.6** International Conference on Harmonisation (ICH) Good Clinical Practice (GCP) Guidelines, section 4.8. http://www.ich.org/products/guidelines.html

### **9.0 ANNEXES**

Aucune

# **10.0 HISTORIQUE DES RÉVISIONS**

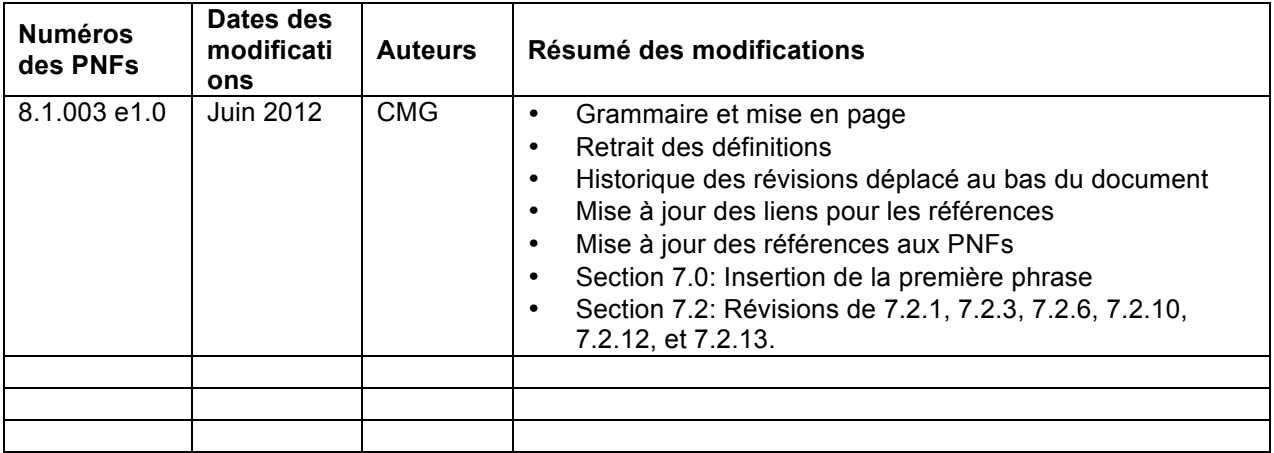